#### **Simulating the Silicon Detector**

**Norman Graf March 17, 2005**<br>**SLAC** 

## *Detector Response Simulation*

- Use Geant4 toolkit to describe interaction of particles with matter.
- Thin layer of LC-specific C++ provides access to:
	- Event Generator input ( binary stdhep format )
	- Detector Geometry description ( XML )
	- Detector Hits ( LCIO )
- • Geometries fully described at run-time!
	- In principle, as fully detailed as desired.
	- In practice, will explore detector variations with simplified approximations.

### *SiDFeb05 Detector Envelopes*  $\frac{1}{2}$

#### • **./sid/SiDEnvelope.lcdd**

- *toy example* without real materials or layer structure
- polyhedra for calorimeter envelopes
- illustrates possibility of modeling realistic detector designs with "corners"
	- add trapezoid-shaped readout modules with box layers

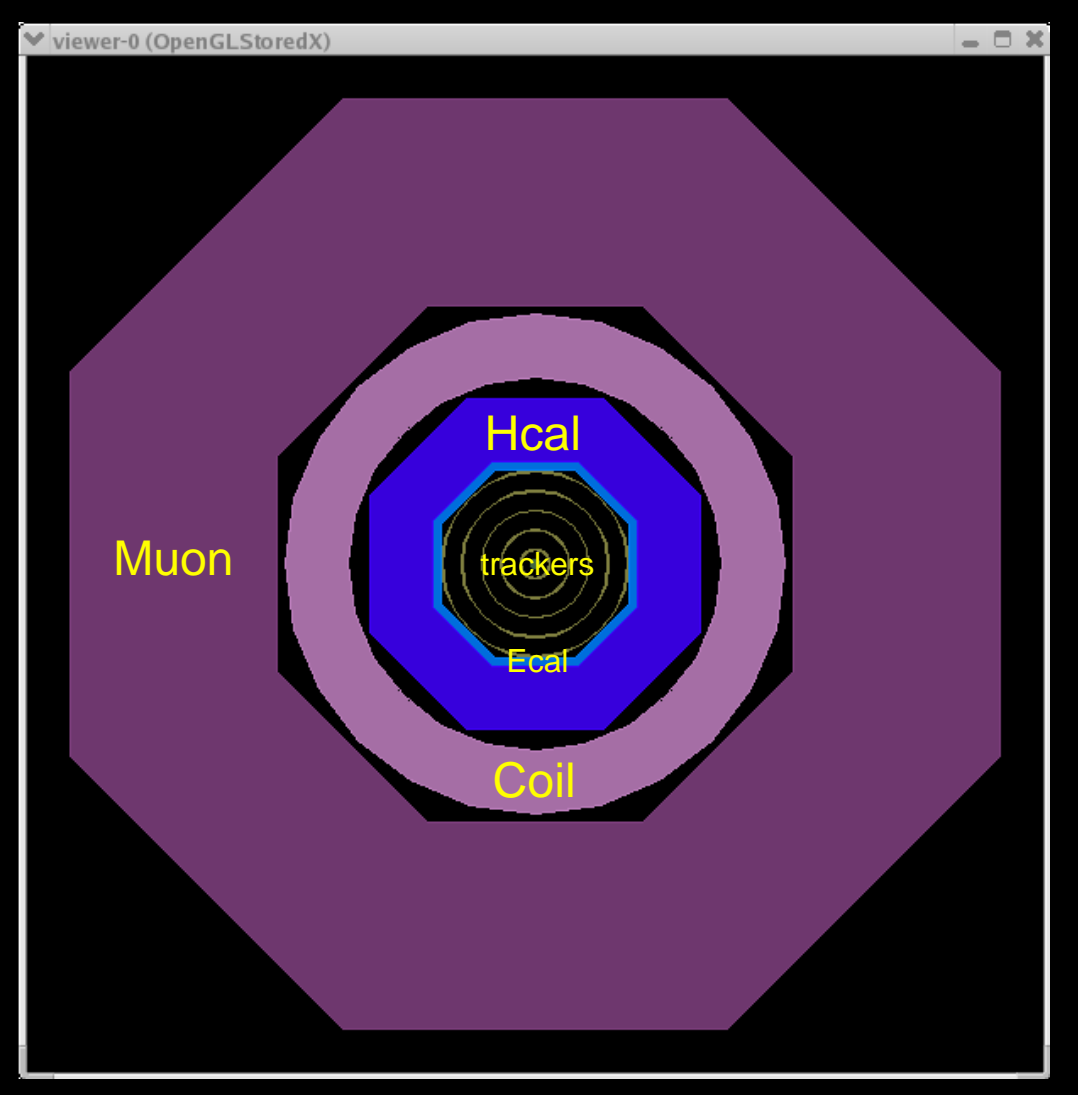

### *Vertex Detector*

4

- 5 Layer CCD Barrel
- 4 Layer CCD Disks
- Be supports
- Foam Cryostat

```
<detectors><detector id="0" name="BarrelVertex" type="MultiLayerTracker\\readout\\txBarrHits">
      <layer id="1" inner_r
="1.5*cm" outer_z
= "6.25*cm">
         \leslice material = "Silicon" width = "0.01*cm" sensitive = "yes"
     \langlelayer><layer id="2" inner_r
="2.6*cm" outer_z
= "6.25*cm">
         \leslice material = "Silicon" width = "0.01 \text{m}" sensitive = "yes" \ge</layer>
      <layer id="3" inner_r
="3.7*cm" outer_z
= "6.25*cm">
         \leslice material = "Silicon" width = "0.01 \text{m}" sensitive = "yes" \ge\langlelayer>\langlelayer id="4" inner_r = "4.8*cm" outer_z = "6.25*cm" >
         \leslice material = "Silicon" width = "0.01 \text{km}" sensitive = "yes" \ge\elllayyan
```
#### *Central Tracking Detector* -9

 $\pmb{\times}$ 

- 5 Layer Si µ-strips
- Barrel+Disk
- C-Rohacell-C supports

```
<detector id="2" name="BarrelTracker" type="MultiLayerTracker" readout="TkrBarrHits">
     <layer id="1" inner_r
="18.635*cm" outer_z
= "26.67*cm">
         \langleslice material = "CarbonFiber" width = "0.025*cm" \langle \rangle\leslice material = "Rohacell31" width="1.3*cm" \ge\leslice material = "CarbonFiber" width=".025*cm" \ge\leslice material = "Silicon" width = "0.03*cm" sensitive = "yes" \ge</layer>
     <layer id="2" inner_r
="44.885*cm" outer_z
= "61.67*cm">
         \langleslice material = "CarbonFiber" width = "0.025 \rm{m}" />\leslice material = "Rohacell31" width="1.3*cm" \ge\leslice material = "CarbonFiber" width=".025*cm" \ge\leslice material = "Silicon" width = "0.03*cm" sensitive = "yes" \ge\langlelayer\rangle
```
### *EM Calorimeter*

6

- W-Si Sampling
- Barrel+Endcap Disks

<detector id= "3" name="EMBarrel" type="CylindricalCalorimeter" readout= "EcalBarrHits">

```
\alpha <dimensions inner_r = "127.0*cm" outer_z = "\alpha179.25*\alpham" />
```

```
<layer repeat="20"
>
```

```
\langle slice material = "Tungsten" width = "0.25 \rm/m" //\gg
```

```
\langle slice material = "G10" width = "0.068*cm" /\rangle
```

```
\langle slice material = "Silicon" width = "0.032*cm"//sensitive = "/yes" />
```

```
\langle slice material = "Air" width = "0.025*\ellm" /\lambda
```

```
</layer>
```

```
\langlelayer repeat="20">
```

```
\langle < slice material = "Tungsten" width = "(0.50)" \langle \rangle\langle slice material = "G10" width = "0.068*cm"|/>
```

```
\langle slice material = "Silicon" width = "0.032*\phim" sensitiv\phi = "yes" />
```

```
\epsilonslice material – "Air" width – "0 025*cm" |/\epsilon
```
### *Hadronic Calorimeter*

#### •  $W(SS)+RPC(Scint.)$ Sampling

• Barrel+Endcap Disks

<detector id="3" name="HADBarrel" type="CylindricalCalorimeter" readout="HealBarrHits">  $\alpha$  <dimensions inner\_r = "138.26\*cm" outer\_z = "261.85\*cm" / <layer repeat="55">  $\le$ slice material = "Tungsten" width = "0.7\*cm" / $\ge$  $\langle$  slice material = "G10" width = "0.3\*cm"  $\langle \rangle$  $\le$ slice material = "PyrexGlass" width = "0.11\*c/m" /  $\alpha$  <slice material = "RPCGas" width = "0.12\*cm" sensitive = "yes" />  $\le$ slice material = "PyrexGlass" width = "0.11 $\frac{1}{2}$ cm"  $\langle$  slice material = "Air" width = "0.16  $\rm{m}$ " /> </layer> </detector>

11

#### • Fe + RPC (Scint.)

• Barrel+Endcap Disks

<detector id="4" name="MuonBarrel" type="CylindricalCalorimeter" readout. MuonBarrHits">  $\alpha$  <dimensions inner r = "309.0\*cm" outer z = "262.0\*cm" /> <layer repeat="48">  $\langle$  slice material = "Iron" width = "5.0\*cm" / $\rangle$  $\langle$  slice material = "G10" width = "0.3\*cm"  $\langle \rangle$  $\alpha$  <slice material = "PyrexGlass" width = "0/11\*cm" />  $\le$ slice material = "RPCGas" width = "0.12\*cm" sensitive = "yes"  $\ge$  $\le$ slice material = "PyrexGlass" width = " $0.11*$ cm"  $\ge$  $\le$ slice material = "Air" width = "0.16\*cm"  $\ge$ </layer> </detector>

*Muon System*

8

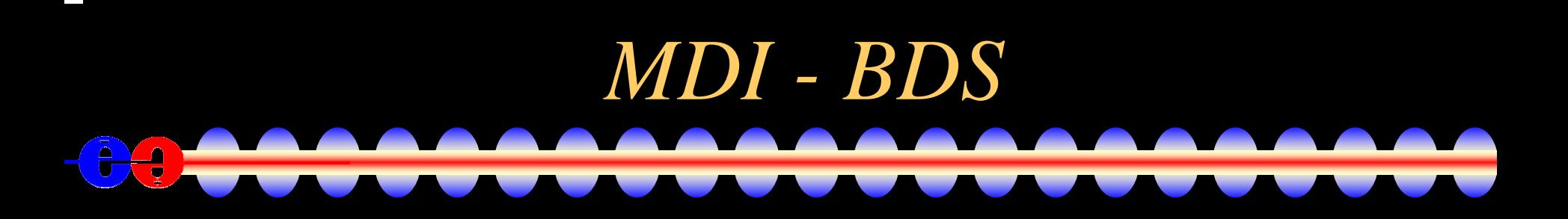

Machine Detector Interface and Beam Delivery System

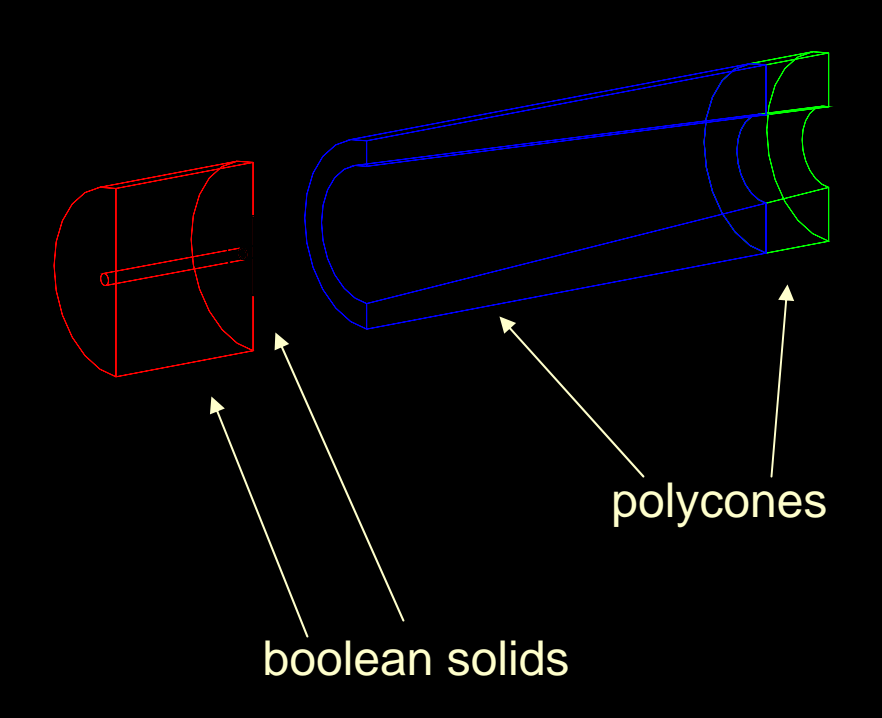

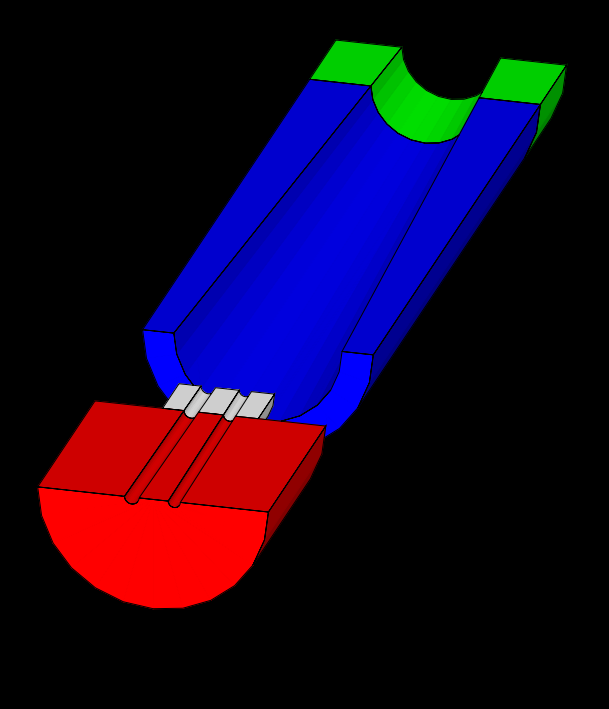

Visualized with dawn and dawncut.

#### *Detector Variants*  $\frac{1}{\sqrt{2}}$

- XML format allows variations in detector geometries to be easily set up and studied:
	- Stainless Steel vs. Tungsten HCal sampling material
	- RPC vs. Scintillator readout
	- Layering (radii, number, composition)
	- Readout segmentation
	- Tracking detector topologies
		- "Wedding Cake" Nested Tracker vs. Barrel + Cap
	- Field strength

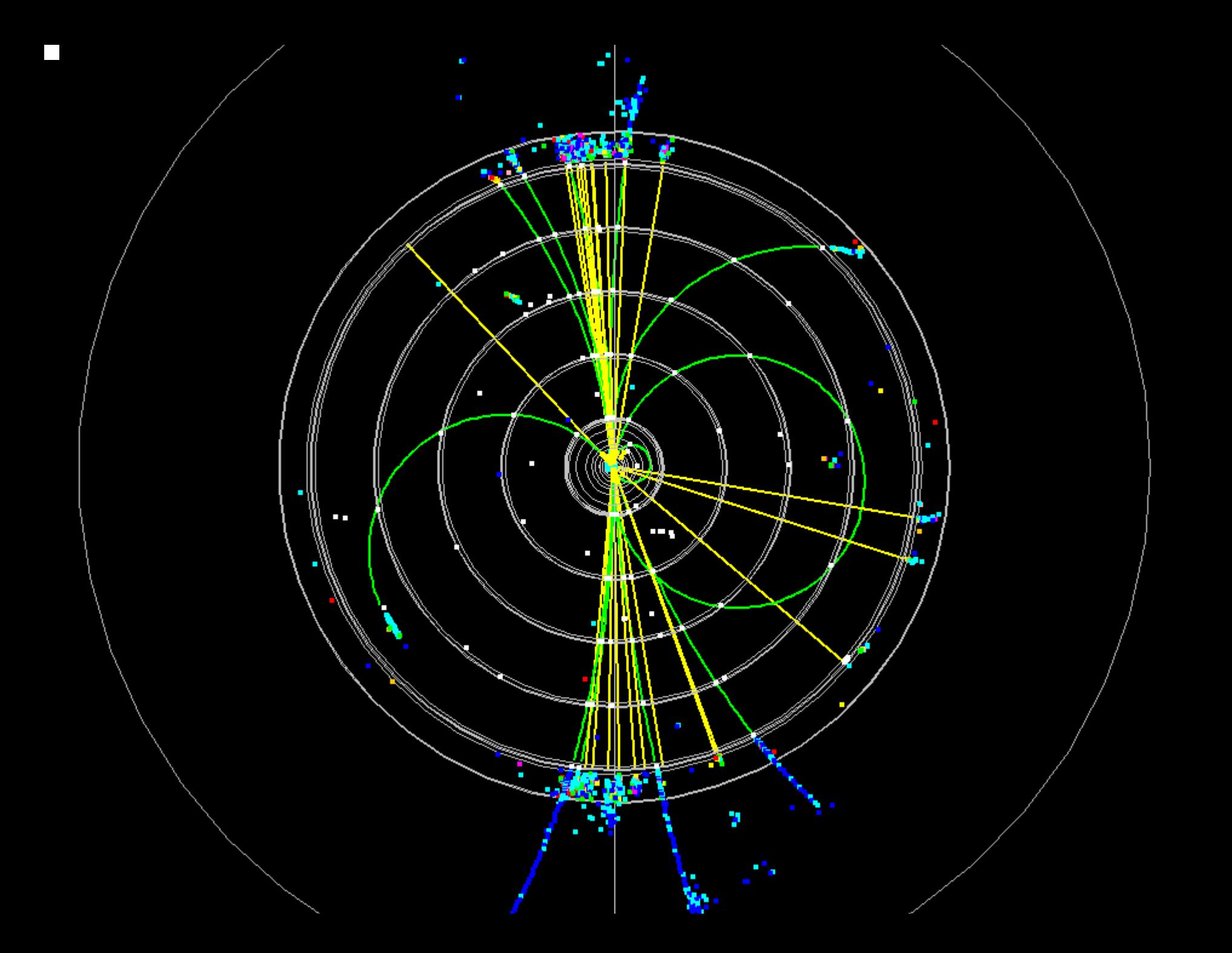

### *Tracking Detector Readout*

- Hits in Trackers record full MC information.
- •Digitization is deferred to analysis stage.
- Nick Sinev has released a package to convert hits in silicon to CCD pixel hits.

 $MC Hits \rightarrow Pixels \& PH \rightarrow Clusters \rightarrow Hits (x \pm \delta x)$ 

- UCSC developed long-shaping-time µ-strip sim. MC Hits  $\rightarrow$  Strips & PH $\rightarrow$  Clusters $\rightarrow$  Hits ( $\varphi \pm \delta \varphi$ )
- Tim Nelson developing short-strip simulation.

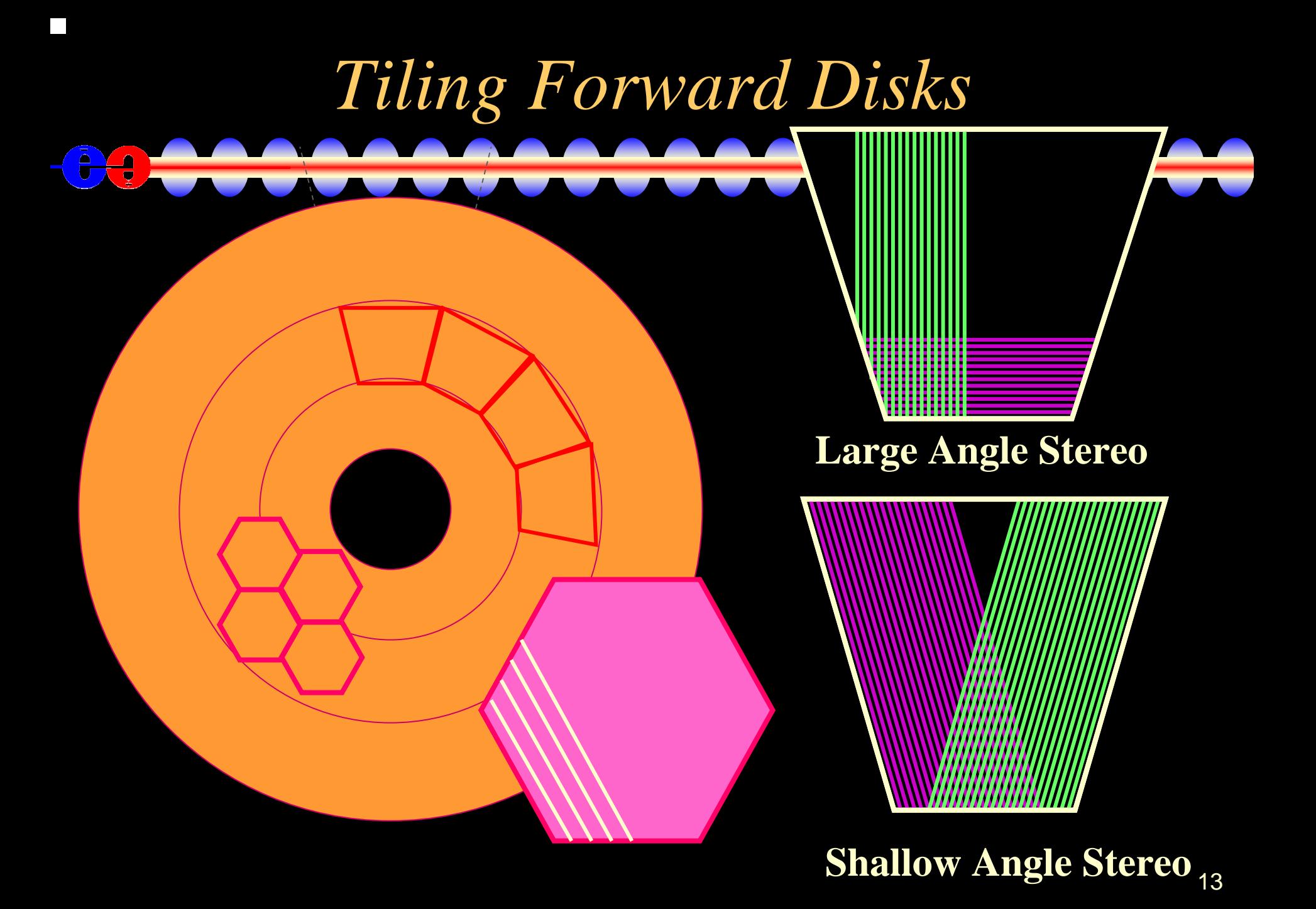

# *Track Finding*

- Nick Sinev has released standalone pattern recognition code for the 2D Barrel VXD hits.
	- High efficiency, even in presence of backgrounds.
	- Efficient at low momentum.
	- Propagates tracks into Central Tracker to pick up ϕ hits
- Conformal-mapping pattern recognition also available. Fast, but not yet tuned  $(97\% \text{ vs } 99 +\%).$
- Work also ongoing to find MIP stubs in Cal and propagate inwards (Kansas State, Iowa).

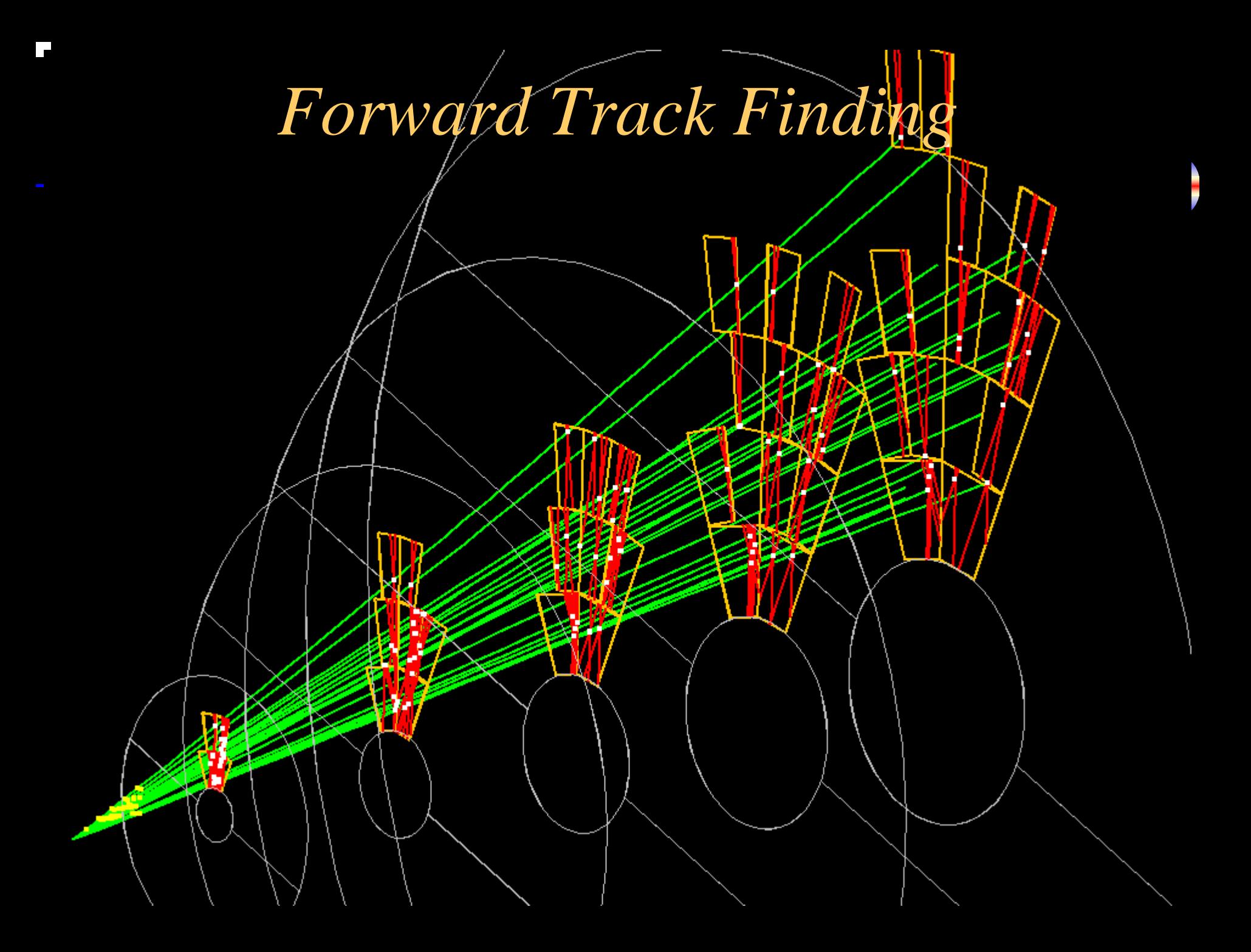

## *Calorimeter Reconstruction*

- A number of groups are following different approaches towards individual particle reconstruction
- Argonne, NICADD, FNAL, Kansas, Kansas State, Iowa, Colorado, UTA, SLAC, …
- Identifying photon, electron, charged & neutral hadron showers and muons in the calorimeter.
- Tracking in the calorimeter assisting pattern recognition in the trackers!

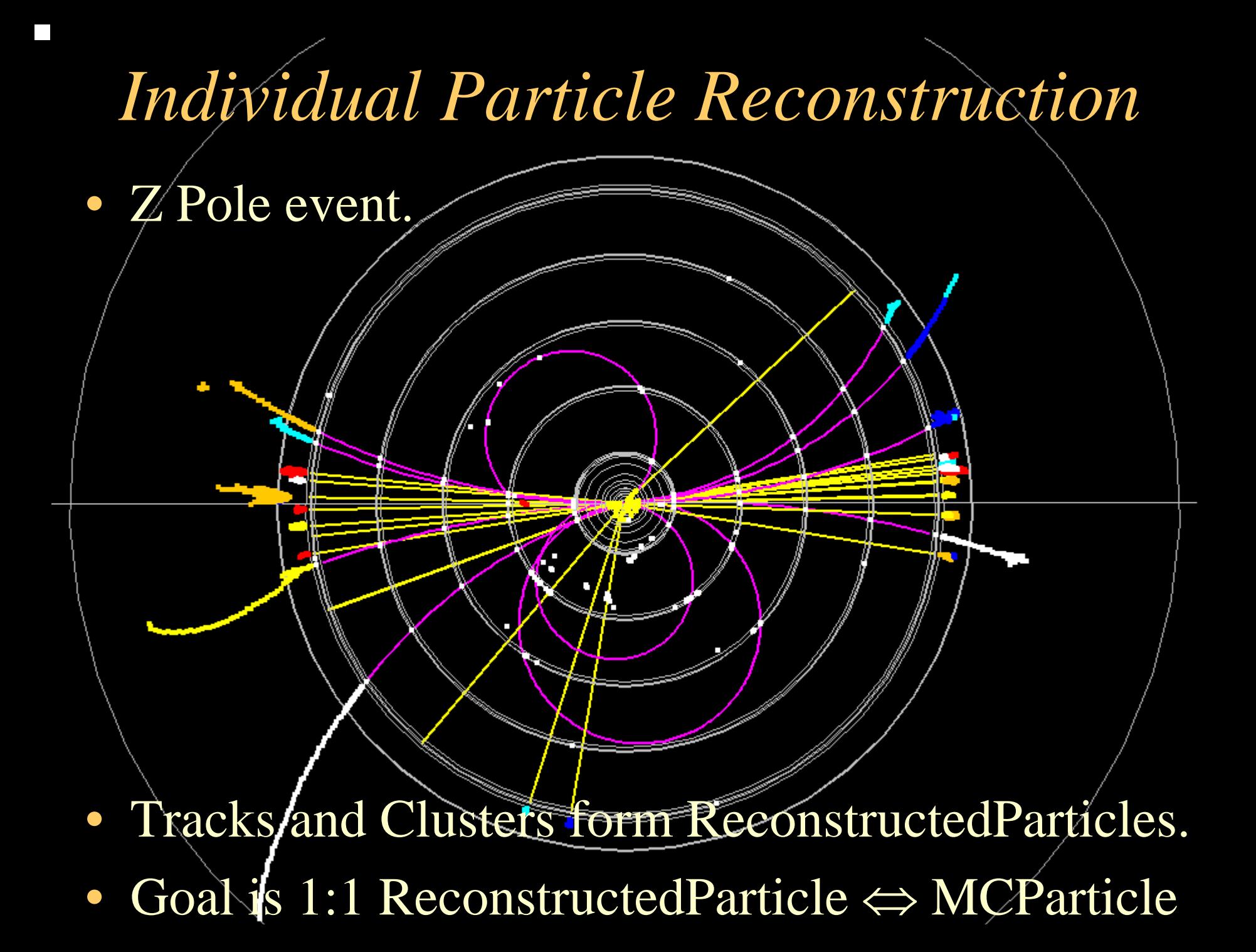

## *Data Samples*

- Have generated canonical data samples and are processing them through full detector simulation.
- Variants include HCal sampling material &readout, field strength, adding tracker layers, changing EMCal radius,…
- single particles of various species
- Z Pole events
- WW, ZZ, ttbar, qqbar, tau pairs, mu pairs, Zγ, Zh [www.lcsim.org/datasamples/](http://www.slac.stanford.edu/~jeremym/www-lcsim/datasets/)

#### • Framework exists for straightforwardly defining detector geometries.

*Summary*

- Digitization of tracker hits at analysis stage provides more degrees of freedom (pixel size, strip pitch, length, orientation, …)
- Reconstruction & analysis framework is available, tuning and improvements welcomed.
- Data samples for several configurations available.
- 19 workshop, characterize performance by Snowmass.• Expect to fully define canonical SiD at this

 $\frac{1}{\sigma}$ 

"Without tools man is nothing, with tools he is all." Thomas Carlyle

"Give us the tools and we will finish the job." Winston Churchill

"As a rule, software systems do not work well until they have been used, and have failed repeatedly, in real applications."

Dave Parnas $_{\rm 20}$